# Checklist for Writing a Research Paper

| 1. Ch        | 00S6  | e a narrow topic                                                                    |
|--------------|-------|-------------------------------------------------------------------------------------|
|              | A.    | Brainstorm a number of general topics.                                              |
|              | В.    | Generate more detailed, specific subjects for few of the topic ideas.               |
|              | C.    | Select the best topic and specific subject for the paper.                           |
|              | D.    | Brainstorm words/subjects to look up in an encyclopedia, library catalog, and       |
|              |       | periodicals.                                                                        |
|              | E.    | Narrow the topic so it can be covered properly in the assigned length.              |
| <b>2.</b> De | tern  | nine the location of source materials                                               |
|              | A.    | Obtain all of your sources, using the school library, public library, and internet. |
|              | В.    | Skim each source to determine its usefulness.                                       |
|              | C.    | Create a bibliography card for each source used.                                    |
| <b>3.</b> No | te T  | aking                                                                               |
|              | A.    | Develop an outline as a guide for research and note taking.                         |
|              | B.    | Read and make notes in an organized manner.                                         |
|              | C.    | Site source one each note card.                                                     |
| <b>4.</b> Wo | rkin  | g Outline                                                                           |
|              | A.    | Organize note cards by topic.                                                       |
|              | В.    | Rewrite outline in a final form.                                                    |
|              | C.    | Label each note card with a code that corresponds to its place in the outline.      |
| 5. Wr        | iting | the Paper                                                                           |
|              | A.    | Write the first draft using your own words.                                         |
|              | B.    | Write in the past tense.                                                            |
|              | C.    | Write only in the third person.                                                     |
|              | D.    | Revise first draft to create a final draft.                                         |
|              | E.    | Proof for spelling, punctuation, documentation of sources, clarity, and smooth      |
|              |       | transitions.                                                                        |
|              | F.    | Create final version.                                                               |
|              | G.    | Create bibliography, following the manual carefully.                                |
|              | н     | Create a title page                                                                 |

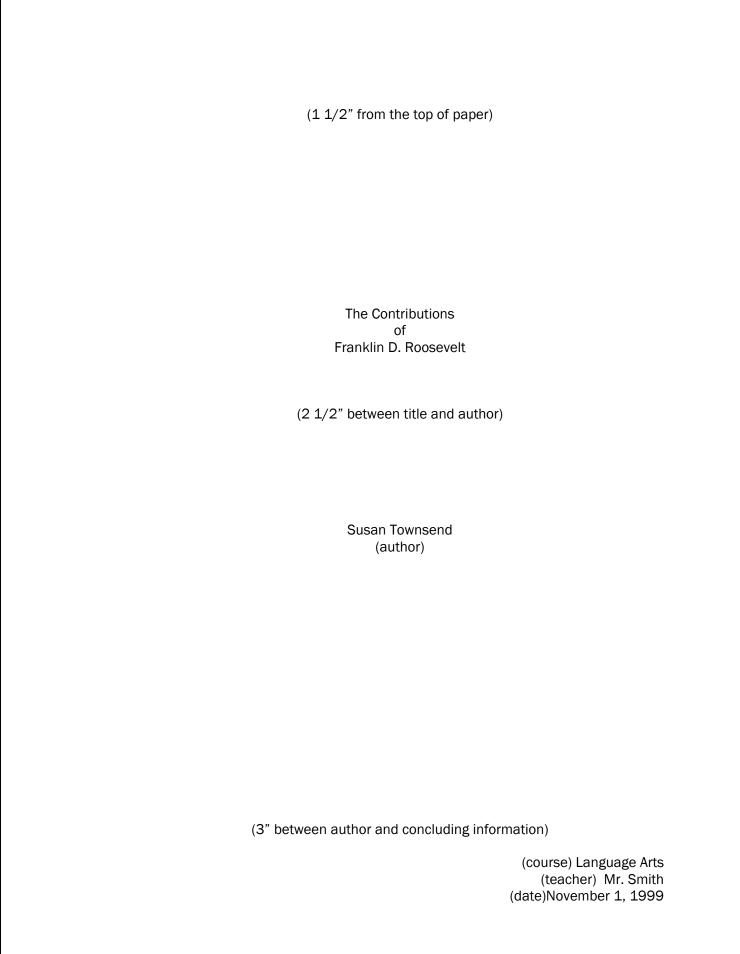

## MLA Bibliographic Style

## Modified for Middle School

- For each source listed, begin first line at margin and indent each line that follows.
- 2. Underline or use italics for titles of books, periodicals, and software. Titles of articles are enclosed in quotation marks.
- 3. Note punctuation and follow exactly.
- 4. If required information, such as author or place of publication, is not available, just leave it out.
- 5. Arrange all sources in one list, alphabetically by first word, which will generally be either the author's last name or the first important word of the title.
- 6. Do not number bibliographic entries.

### PRINT SOURCES

## Book with one author:

- 1. Author.
- 2. Title of book. (underlined)
- 3. City of publication:
- 4. Publisher, date of publication.

Stenger, Carl. <u>A Day in America</u>. New York: Doubleday, 1985.

## Book with two authors:

- 1. Authors (in the order the are given in the book).
- 2. Title of book. (underlined)
- 3. City of publication:
- 4. Publisher, date.

Smith, Elizabeth and David Williamson. <u>Rocks and Gemstones</u>. Chicago: Macmillan, 1995.

## Book with no author:

Mexico. New York: Doubleday, 1997.

## Encyclopedia and other familiar reference books:

- 1. Author of article (if available). (The author may be listed at the beginning or end of an article)
- 2. "Title of article."
- 3. Title of book. (underlined)
- 4. Date of edition. (Volume and page number not necessary if articles are arranged alphabetically).

Eiselen, Malcom R. "Frankline, Benjamin." <u>The World Book</u> Encyclopedia. 1994.

"France." Compton's Enclopedia. 1992.

## Article in a periodical:

- 1. Author (if available).
- 2. "Title of article."
- 3. Periodical title (underlined)
- 4. Date: page.

Cooper, Beth. "The Explorers of the New World." Cobblestone. May 1996: 20-22.

"N.F.L. Training Camp Report." <u>The New York Times.</u> 21 August 1996: B12.

## INTERVIEW CONDUCTED BY THE RESEARCHER

- 1. Name of person interviewed.
- 2. Type of interview.
- 3. Date of interview.

Hunt, James. Personal interview. 20 August 1990.

Ford, Harrison. Telephone interview. 26 January 1998.

## **ELECTRONIC SOURCES**

- 1. Author (if available).
- 2. "Title of article."
- 3. Title of product (underlined or in italics)
- 4. Edition or version (if relevant)
- 5. CD-ROM.
- 6. City of publication: Publisher, date of publication.

Cashman, Katherine V. "Volcano." <u>World Book Multimedia Encyclopedia</u>.1995 ed. CD-ROM. Chicago: World Book Inc, 1995.

"Japan." Cartopedia. CD-ROM. New York: Dorling Kindersley, 1995.

Solnick, Bruce B. "Columbus, Christopher." <u>Grolier MultiMedia</u> <u>Encyclopedia</u>.1994 ed. CD-ROM. Danbury, CT: Grolier Electronic Publishing Inc., 1992.

Leicester, Henry M. "Chemistry." <u>Microsoft Encarta</u>. 1994 ed. CD-ROM. Redmond, WA: Microsoft Corporation, 1994.

"Engine, Four-Stroke." <u>David Macauley: The Way Things Work</u>. CD-ROM. New York: Dorling Kindersley, 1994.

## Periodical article found in CD-ROM database:

- 1. Author.
- 2. "Title of article."
- 3. Periodical title (underlined)
- 4. Date: page.
- 5. Title of database. (underlined)
- 6. CD-ROM.
- 7. City of publication: name of electronic publisher, date of electronic publication.
- Gray, Robert. "Do You Believe in Dragons?" <u>Ranger Rick</u>. Oct 1993. 21-29. <u>SIRS Discoverer</u>. CD-ROM. Boca Raton: SIRS, Inc., Spring 1996.
- Timney, Mark C. "Virtual Chills and Thrills." <u>Boy's Life</u>. April 1995: 13-15 <u>Primary Search</u>. CD-ROM. Peabody, MA: Ebsco, March 1996.

## From an article from an encyclopedia found online:

- 1. Author, if shown
- 2. "Title of the article."
- 3. Name of encyclopedia (underlined).
- 4. Name of publisher, date of publication (if available).
- 5. Date of your visit
- 6. Name of the outline service you used.
- "Animal Habitats." <u>Compton's Living Encyclopedia</u>. Compton's Learning Company, 1996. 22 August 1999 America Online.
- Keller, Ralph. "Fruit Flies." <u>Grolier Multimedia Encyclopedia.</u> Grolier Interactive Inc. 10 September 1996 America Online.

## World Wide Web:

- 1. Author (if known).
- 2. "Title of article."
- 3. Title of complete work. (if relevant, underlined)
- 4. Date of visit
- 5. <full http address>. (enclosed in angle brackets)
- Norton, R.J. "An Overview of John Wilkes Booth's Assassination of President Abraham Lincoln." <u>Abraham Lincoln's Assassination</u>. 28 November 1998 <a href="http://home.att.net/~rjnorton/Lincoln75.html">http://home.att.net/~rjnorton/Lincoln75.html</a>>.
- "Statistical Summary: America's Major Wars." 14 August 1998<a href="http://www.cwc.lsu.edu/other/stats/warcost.htm">http://www.cwc.lsu.edu/other/stats/warcost.htm</a>.
- "Callisto." The Nine Planets. 21 May 1998 <a href="http://seds.lpl.arizona.edu/nineplanets/callisto.html">http://seds.lpl.arizona.edu/nineplanets/callisto.html</a>.

### Personal e-mail:

- 1. Author.
- 2. <Author's e-mail address> (enclosed in angle brackets)

| <ul><li>3. "Subject line from posting."</li><li>4. Date of publication</li><li>5. Personal e-mail.</li></ul> |                    |  |
|----------------------------------------------------------------------------------------------------|--------------------|--|
| Tope, Robert.<br><u>bobtope@aol.com</u> >.<br>3 Sept. 1999. Personal email.                                  | "Citrus Forecast." |  |
|                                                                                                    |                    |  |
|                                                                                                    |                    |  |
|                                                                                                    |                    |  |
|                                                                                                    |                    |  |
|                                                                                                    |                    |  |
|                                                                                                    |                    |  |
|                                                                                                    |                    |  |
|                                                                                                    |                    |  |
|                                                                                                    |                    |  |
|                                                                                                    |                    |  |
|                                                                                                    |                    |  |
|                                                                                                    |                    |  |
|                                                                                                    |                    |  |
|                                                                                                    |                    |  |
|                                                                                                    |                    |  |
|                                                                                                    |                    |  |
| 1                                                                                                    | 2                  |  |